## **Demandes**

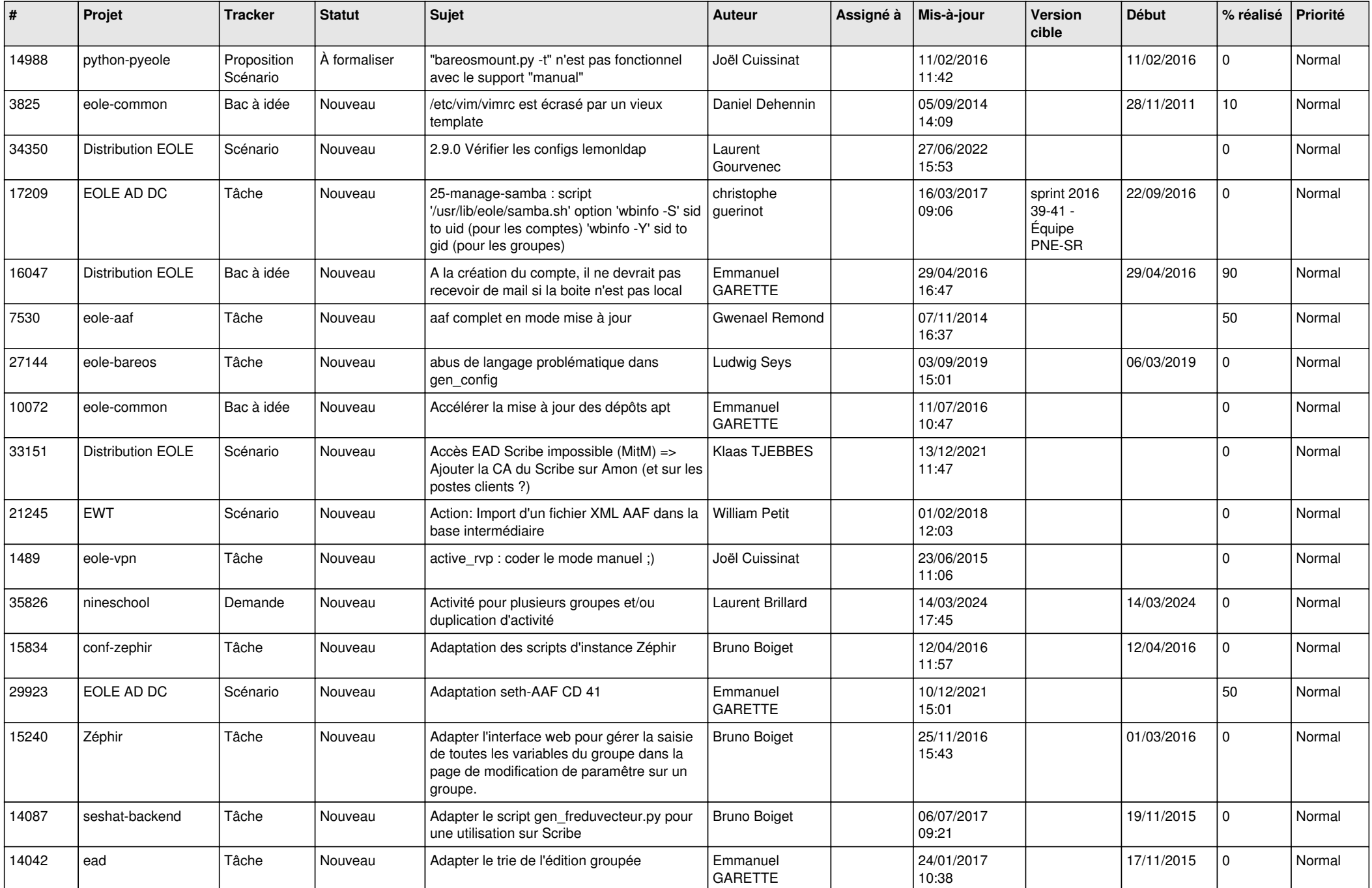

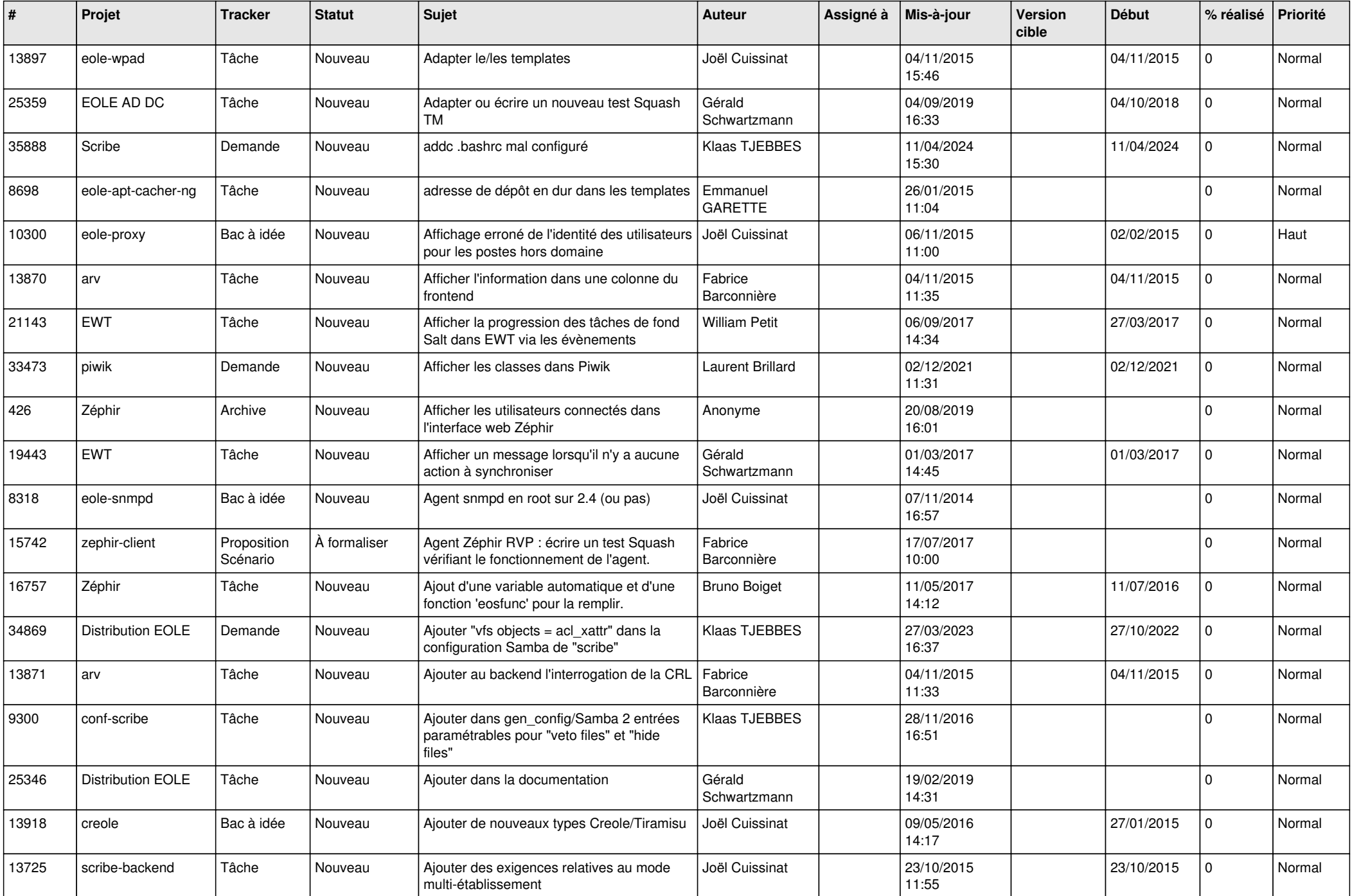

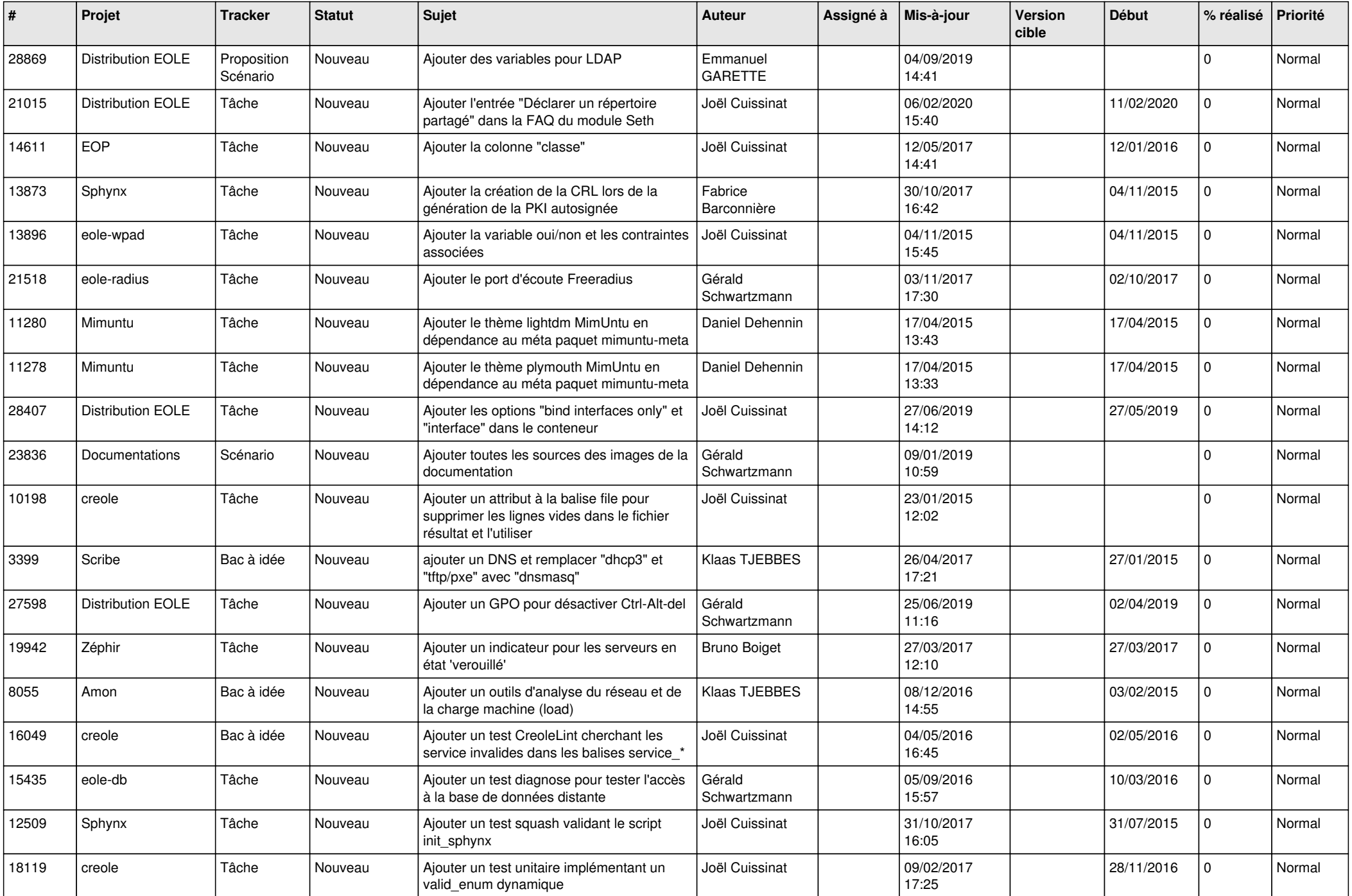

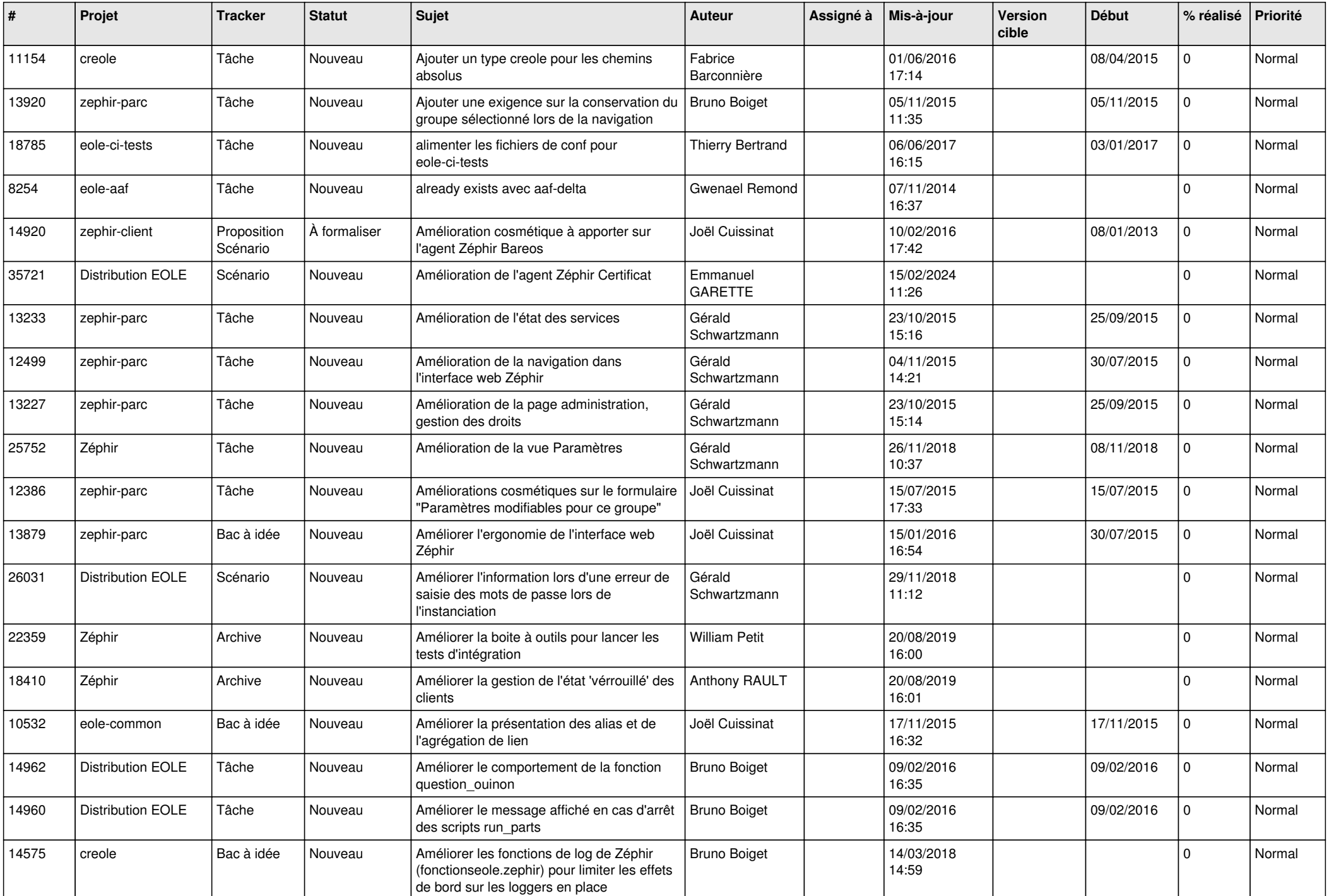

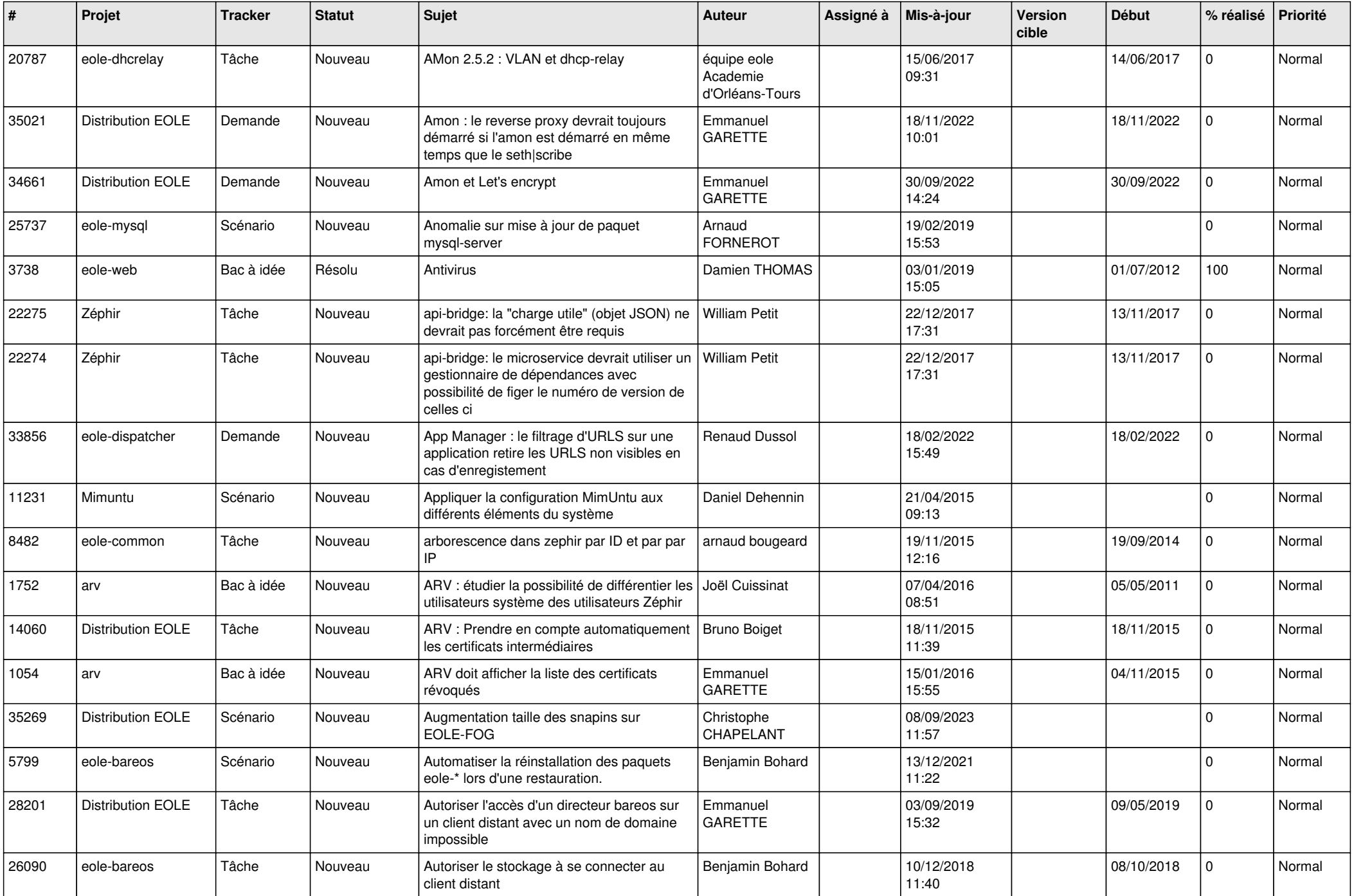

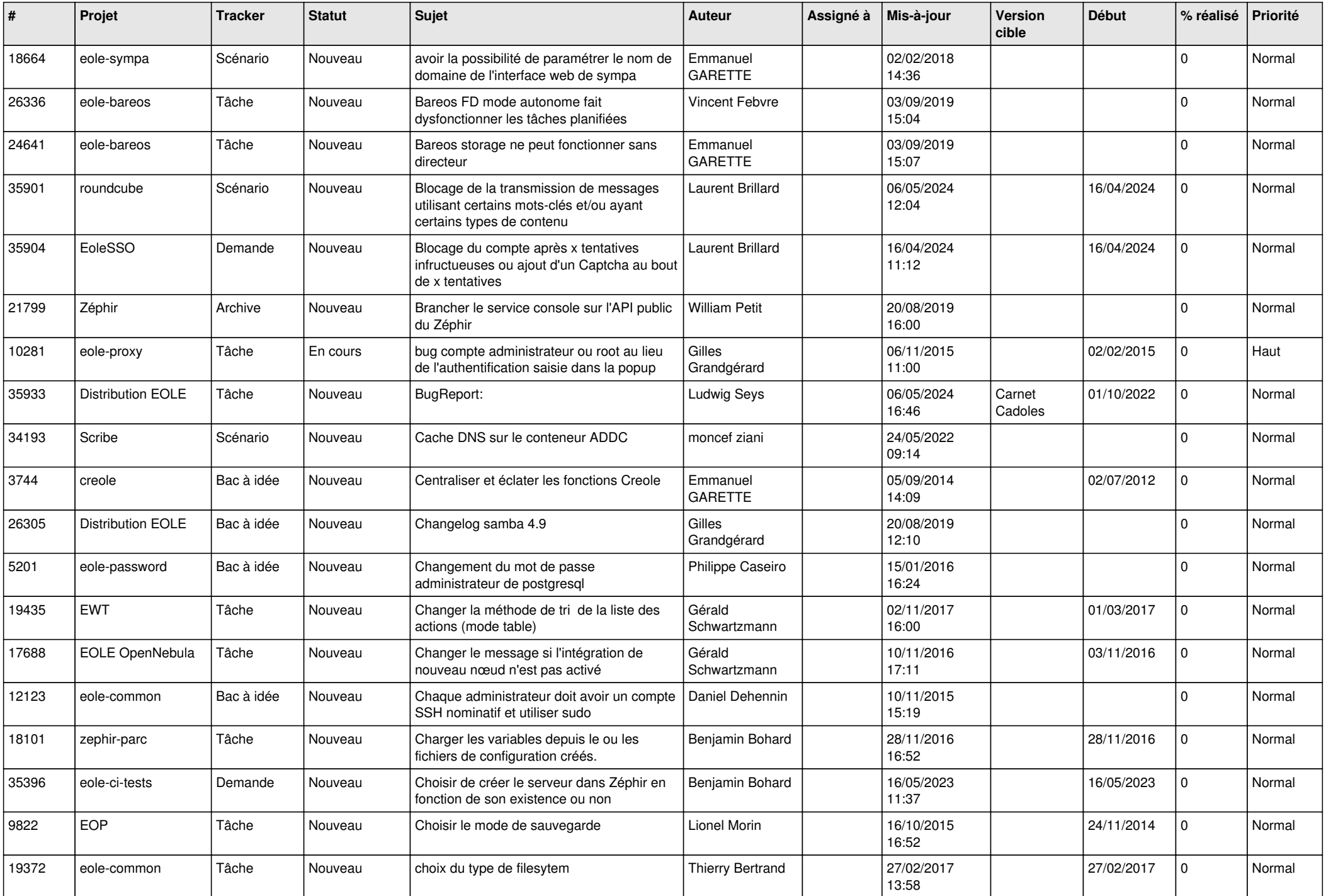

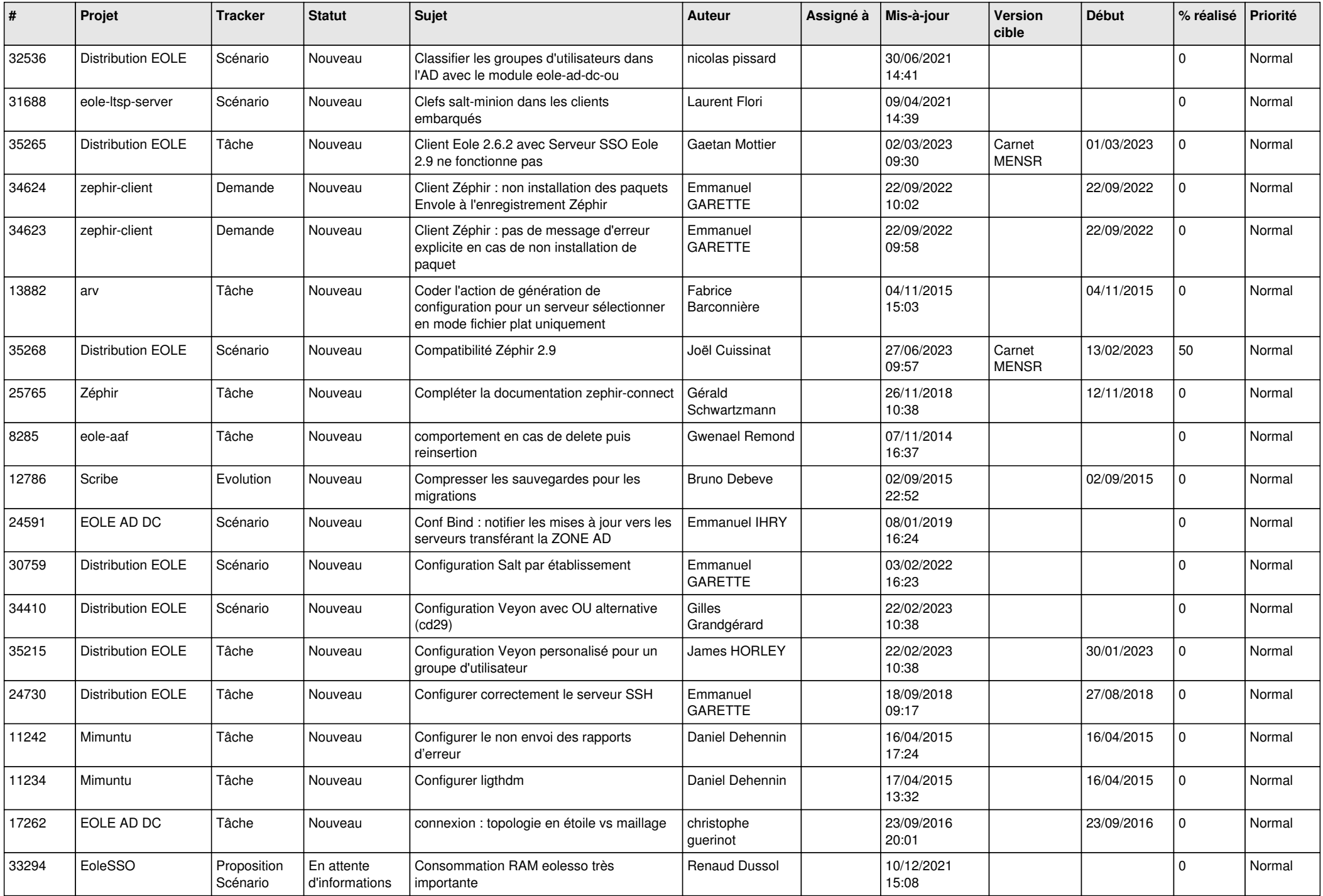

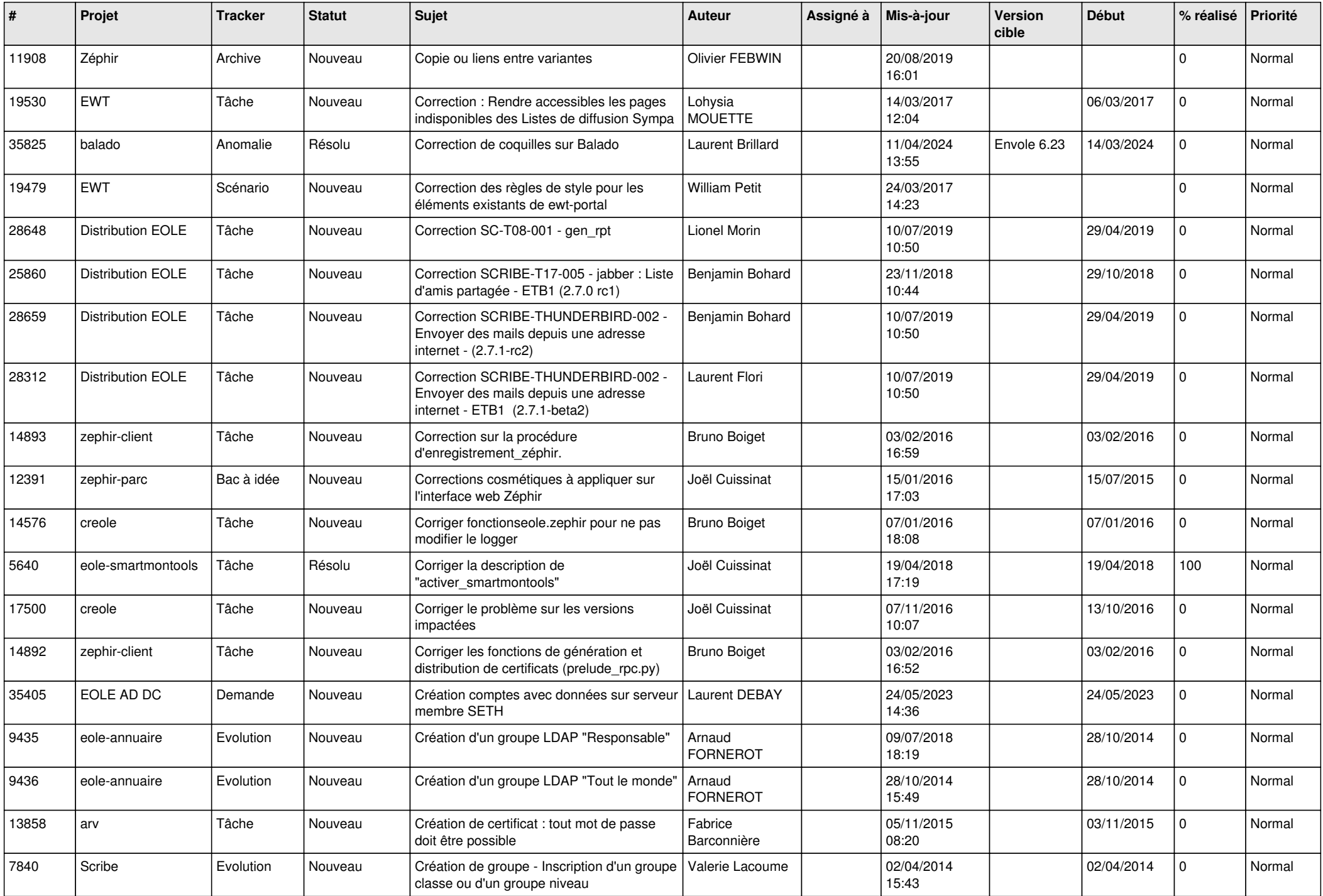

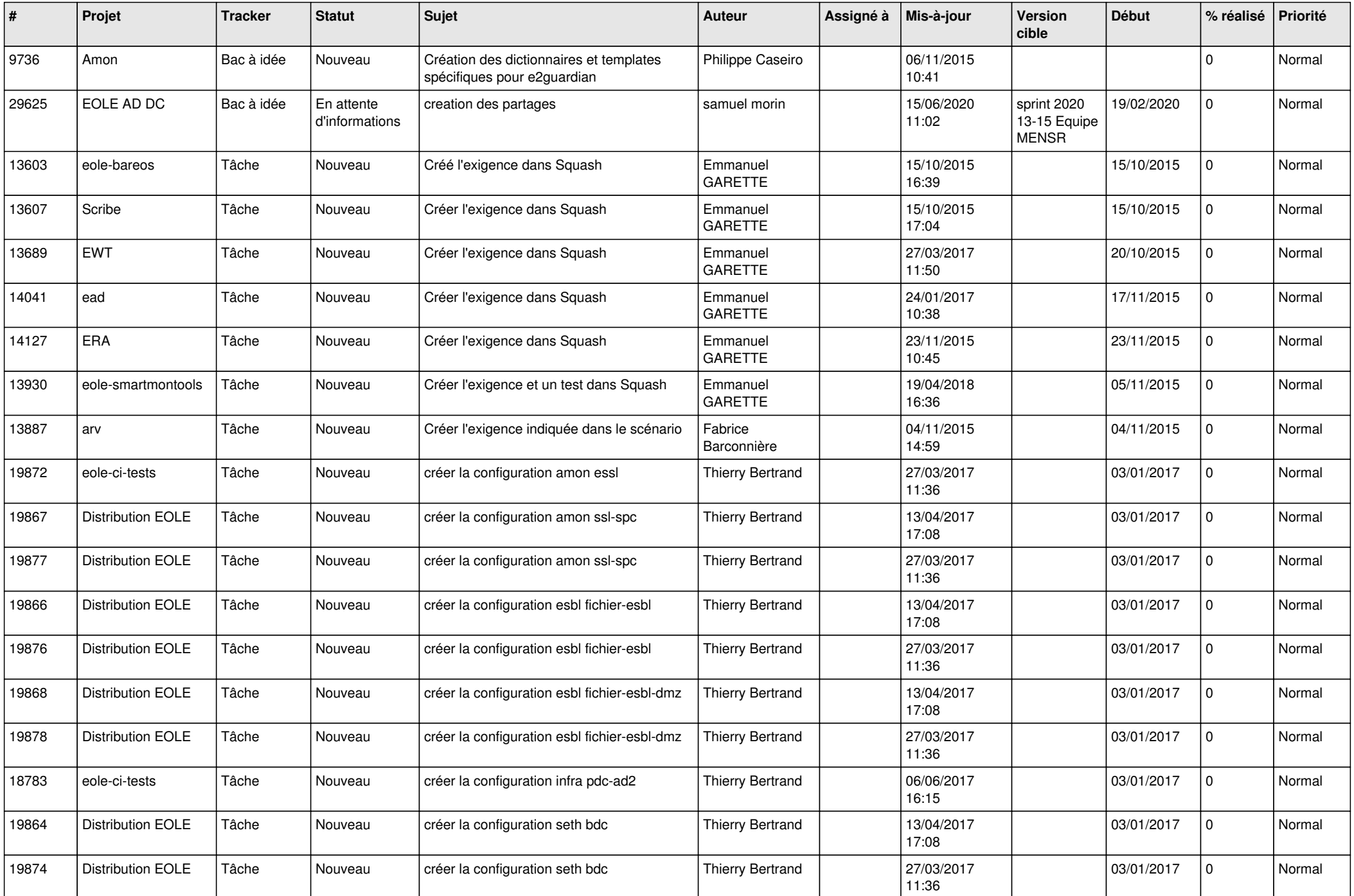

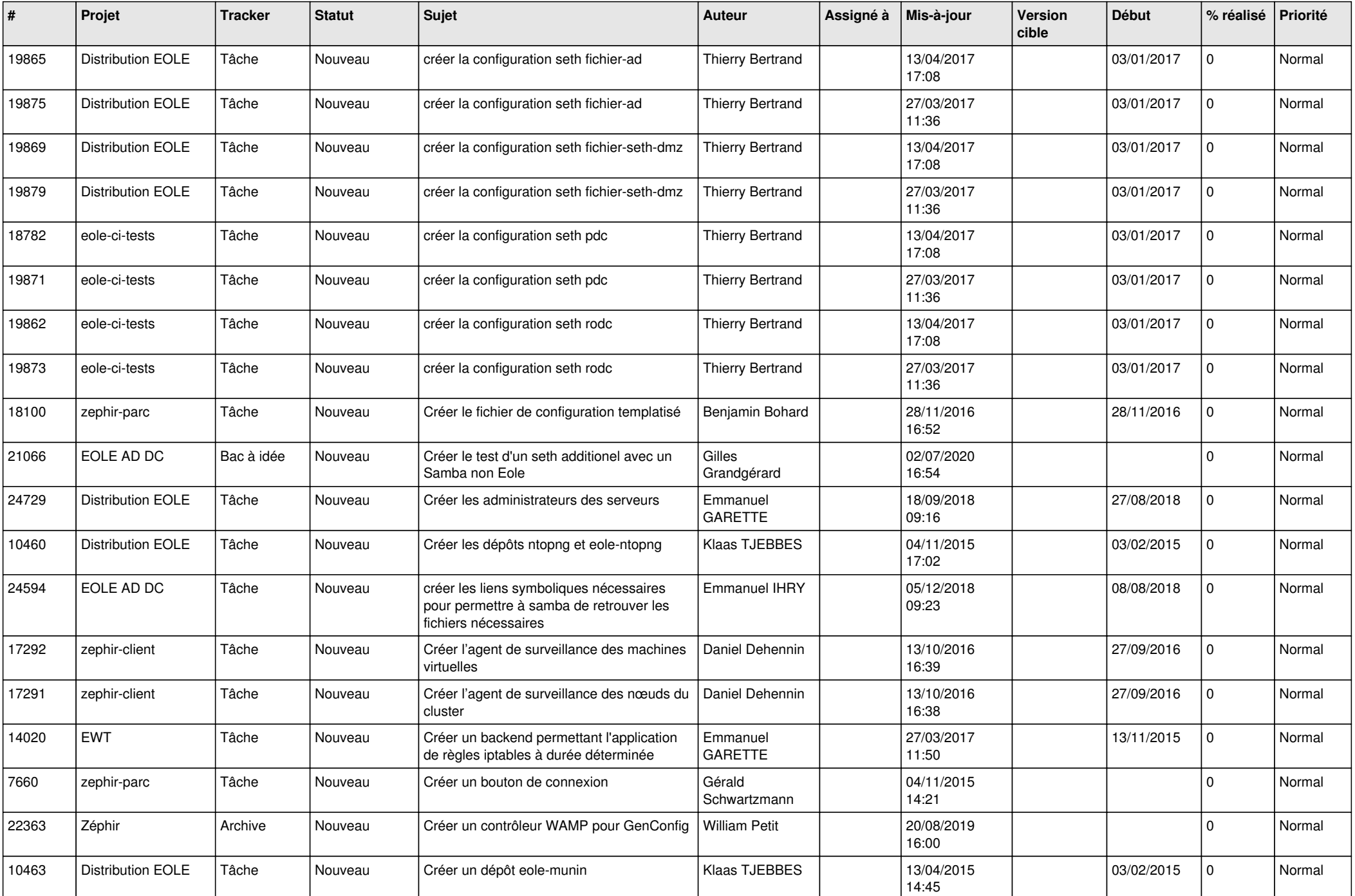

![](_page_10_Picture_591.jpeg)

![](_page_11_Picture_557.jpeg)

![](_page_12_Picture_605.jpeg)

![](_page_13_Picture_501.jpeg)

![](_page_14_Picture_602.jpeg)

![](_page_15_Picture_535.jpeg)

![](_page_16_Picture_567.jpeg)

![](_page_17_Picture_556.jpeg)

![](_page_18_Picture_597.jpeg)

![](_page_19_Picture_553.jpeg)

![](_page_20_Picture_569.jpeg)

![](_page_21_Picture_588.jpeg)

![](_page_22_Picture_543.jpeg)

![](_page_23_Picture_564.jpeg)

![](_page_24_Picture_577.jpeg)

![](_page_25_Picture_574.jpeg)

![](_page_26_Picture_543.jpeg)

![](_page_27_Picture_258.jpeg)

**...**